*'7016 -Año del Bicentenario de la Declaración de la Ind endenáa Nacional"* I

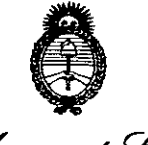

Ministerio de Salud Giovtaria de Políticas Regulación e Institutes -AMM T

# *'~l/;k/l/k/* ",,4 *,"j;tj/Í/;:(7j* **D!SPOSICIÓN <sup>W</sup> 9944**

BUENOSAIRES, O5 SEí. **2016**

VISTO el Expediente Nº 1-47-3110-1200-15-8 del Registro de esta Administración Nacional de Medicamentos, Alimentos y Tecnología Médica (ANMAT), y

# CONSIDERANDO:

Que por las presentes actuaciones la firma COVIDIEN ARGENTINA S.A. solicita la autorización de modificación del Certificado de Inscripción en el : RPPTM Nº PM-2142-171, denominado: SISTEMA DE RADIOFRECUENCIA ENDOVENOSO, marca COVIDIEN.

Que lo solicitado se encuadra dentro de los alcances de la Disposición ANMAT Nº 2318/02, sobre el Registro Nacional de Productores y Productos de Tecnología Médica (RPPTM).

Que la documentación aportada ha satisfecho los requisitos de la normativa aplicable.

Que la Dirección Nacional de Productos Médicos ha tomado la intervención que le compete. I I I

Que se actúa en virtud de las facultades conferidas por el Decreto N° 1490/92 Y Decreto N° 101 del 16 de diciembre de 2015.

Por ello;

EL ADMINISTRADOR NACIONAL DE LA ADMINISTRACIÓN NACIONAL DE MEDICAMENTOS, ALIMENTOS Y TECNOLOGÍA MÉDICA

# DISPONE:

ARTÍCULO 1°.- Autorízase la modificación del Certificado de Inscripción en el RPPTM Nº PM-2142-171, denominado: SISTEMA DE RADIOFRECUENCIA ENDOVENOSO, marca COVIDIEN.

1

*''2016 -Año del Bú-,nlenano d, la Declamaoa de la Indl,nd'flIia Nacional"*

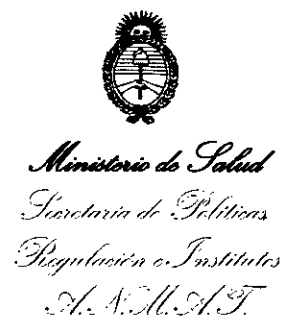

# DISPOSIGIÓN N°  $994$

ARTÍCULO 20.- Acéptese el texto del Anexo de Autorización de Modificaciones el cual pasa a formar parte integrante de la presente disposición y el que deberá agregarse al Certificado de Inscripción en el RPPTM Nº PM-2142-171. ARTÍCULO 3°.- Regístrese; por el Departamento de Mesa de Entradas, notifíquese al interesado y hágasele entrega de copia autenticada de la presente

Disposición, conjuntamente con su Anexo, rótulos e instrucciones de uso autorizados, gírese a la Dirección de Gestión de Información Técnica para que efectúe la agregación del Anexo de Modificaciones al certificado original. I Cumplido, archívese.

Expediente Nº 1-47-3110-1200-15-8 DISPOSICIÓN N<sup>o</sup> 994<sup>A</sup> eat

**Dr. ROBERTO LEDE** Subadmlnlstrador Nacional **A...N.M.A..T.**

> I I

I

I ,

;

I

ا<br>ا

. Ministrair de . Salud Gerotaria do Goliticas .<br>Regulación o Institutos  $\mathcal{A}$  ,  $\mathcal{A}$  ,  $\mathcal{A}$  ,  $\mathcal{A}$  ,  $\mathcal{T}$ 

# ANEXO DE AUTORIZACIÓN DE MODIFICACIONES

El Administrador Nacional de la Administración Nacional de Medicamentos, 'Alimentos y Tecnología Médica (ANMAT), autorizó mediante Disposición ,1'N9 9 4 4 , <sup>a</sup> los efectos de su anexado en el Certificado de Inscripción en el RPPTM  $N^{\circ}$  PM-2142-171 y de acuerdo a lo solicitado por la firma COVIDIEN ARGENTINA S.A., la modificación de los datos característicos, que figuran en la tabla al pie, del producto inscripto en RPPTM bajo:

Nombre genérico aprobado: SISTEMA DE RADIOFRECUENCIA ENDOVENOSO. Marca: COVIDIEN.

Clase de Riesgo: Clase **IlI.**

Disposición Autorizante Nº 5343/14

Tramitado por Expediente Nº: 1-47-9237/13-5

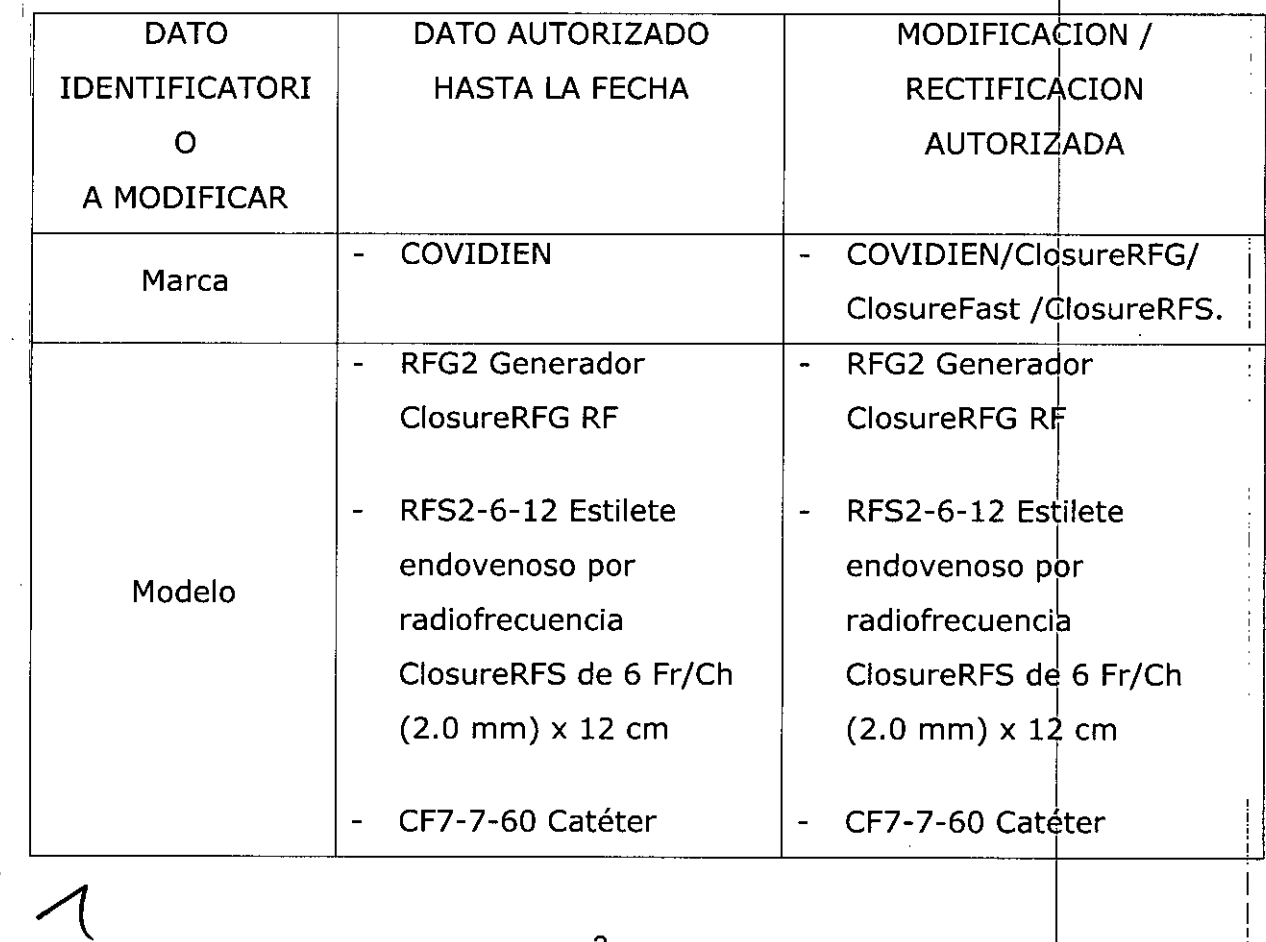

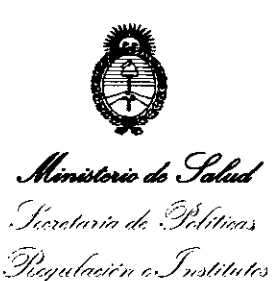

*.y{.jí'.r:::/:[*

¡

endovenoso de ablación  $\parallel$  endovenoso de ablación por radiofrecuencia | por radiofrecuencia ClosureFast (RFA) | ClosureFast (RFA) de 7.0 cm longitud del  $\parallel$  de 7.0 cm longitud del catéter 60 cm. 7 Fr/Ch  $|$  catéter 60 cm $|$  7 Fr/Ch  $(2.3$ mm) x 60 cm  $(2.3$ mm) x 60 cm

- CF7-7-100 Catéter endovenoso de ablación por radiofrecuencia electronic por radiofrecuencia ClosureFast (RFA) ClosureFast (RFA) de 7.0cm longitud del  $\vert$  de 7.0 cm longitud del  $(2.3$ mm) x 100 cm (2.3mm) x 10<sup>'0</sup> cm
- $CF7-3-60$  Catéter  $\vert -$  CF7-3-60 Catéter por radiofrecuencia electronic por radiofrecuencia ClosureFast (RFA) de 3.0 $cm$  longitud del  $\vert$  de 3.0 $cm$  longitud del catéter 60 cm. 7 Fr/Ch  $\vert$  catéter 60 cm  $\vert$  7 Fr/Ch  $(2.3$ mm) x 60 cm  $(2.3$ mm) x 60 cm

segmento de calefacción  $\vert$  segmento de calefacción

,

,

;

- CF7-7-100 Catéter endovenoso de ablación segmento de calefacción  $|$  segmento de calefacción catéter 100 cm. 7 Fr/Ch  $\vert$  catéter 100 cm. 7 Fr/Ch
- endovenoso de ablación  $\parallel$  endovenoso de ablación ClosureFast (RFA) segmento de calefacción  $\parallel$  segmento de calefacción

RFG3 Generador de - Radiofrecuendia ClosureRFG

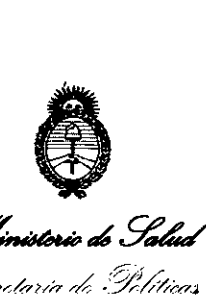

*.Ln if~* <sup>I</sup> *,* S(; *Ix:7'-;M7/á,-;;-;;* /!~;4 *".' <sup>r</sup> /veO'.; ,~ ,;;..J:.* "\_ /''':}7// *//t'}//'N* t';. *;IlJI/H(I/'.J* -y *1:jl-.r:;(::[*

,

,

,

•

:1

 $\overline{\mathcal{U}}$ 

1.

Covidien IIc, antes  $\vert$  - COVIDIEN LLC Kendall, una division de  $\vert$  15 Hampshire Street, Tyco Healthcare Group  $\parallel$  Mansfield, MA 02048, LP, 15 Hampshire | Estados Unidos. Street, Mansfield, MA<br>
and a Fetades Unidea<br>
FRECISION CONCEPTS 02048, Estados Unidos.

Covidien, antes VNUS  $\parallel$  Saret Industrial Park, - Medical Technologies Way, San Jose, CA ClosureRFS) 95138, Estados Unidos. ClosureRFS y ClosureFast) Parque Zona Ffranca •

Industrial Park, Bidg. D- | ClosureFast) 3, Alajuela, Costa Rica 4002. (para estilete  $\vert$  - SPARTON MEDICAL

Rica SA, Zona Franca, Heredia, Costa Rica. (para catéteres  $\vert$  - PLEXUS CORP

,

,

,<br>,

COSTA RICA S.A. Bldg. D-3, Alajuela, Costa I Inc.,5799 Fontanoso | Rica 4002. (pára estilete

(para estilete  $\vert$  - VENTION MEDICAL COSTA RICA S.A. Metropolitana, Edificio 2C, Precision Concepts Barreal de Heredia, Costa Costa Rica SA, Saret | Rica. (para los 3 catéteres

ClosureRFS) SYSTEMS COLORADO, LLC 4300 Godding Hollow Vention Medical Costa | Parkway, Frederick, CO 80504, Estadds Unidos . I Edificio 2c, Barreal de (para generador RFG2)

 $\begin{array}{|c|c|c|c|}\n\hline\n\text{ClosureFast} & & \text{2400 Millbrook Dr. Buffalo}\n\end{array}$ e de Grove, IL Estados Unidos<br>Estados Unidos

Nombre del Fabricante y Lugar de Elaboración

į.

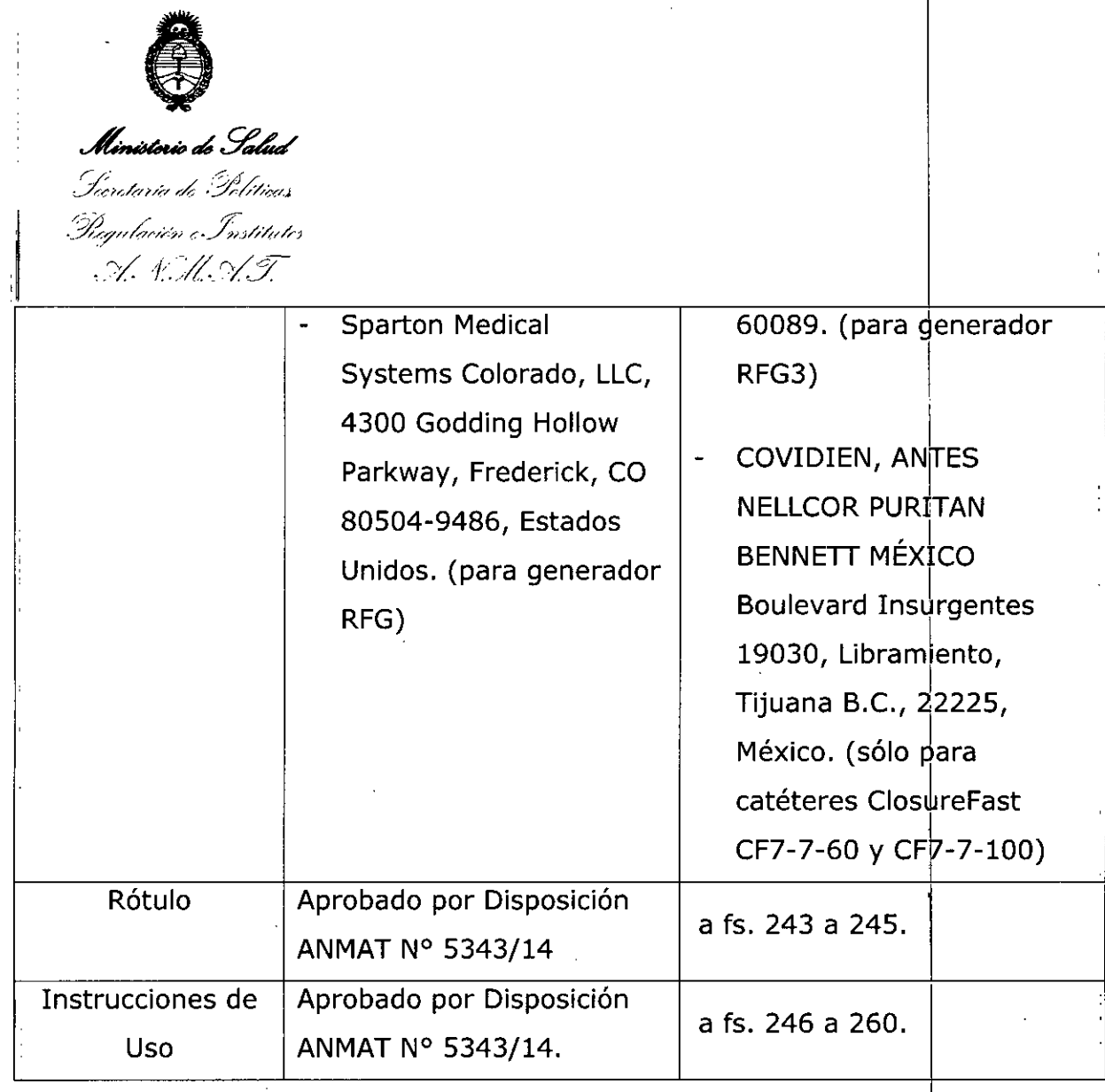

El presente sólo tiene valor probatorio anexado al certificado de Autorización antes mencionado.

Se extiende el presente Anexo de Autorización de Modificaciones del RPPTM a la firma COVIDIEN ARGENTINA S.A., Titular del Certificado de Inscripción en el RPPTM NO PM-2142-171, en la Ciudad de Buenos Aires, a los  $d$ ías... $0.6$  SET...2016

Expediente Nº 1-47-3110-1200-15-8

DISPOSICIÓN NO

¡

|<br>|<br>|

DISPOSICIÓN Nº 9944

**Dr. ROSERra LEO!** Subadministrador Nacional **A.N.M.A.T.** 

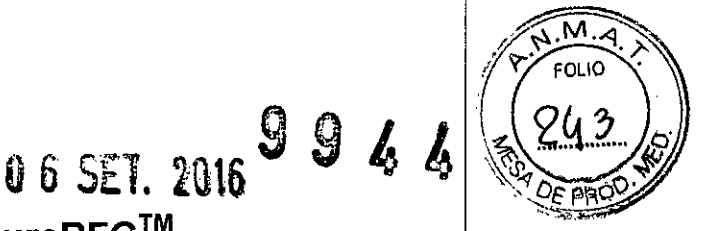

**COVIDIEN™** *I* **ClosureRFG™ .~.**

Sistema de radiofrecuencia endovenoso Generador

Ref.: XXXXX Número de serie Fecha de fabricación No Estéril Mantener seco Conservar a temperatura entre  $(-20 a 70) °C$ Ver instrucciones de uso

IMPORTADO POR: COVIDIEN ARGENTINA S.A., Vedia 3616 - 2do piso, Ciudad Autónoma de Buenos Aires, C1430DAH, Argentina. Tel.: 5297-7200 Fax: 5297-7219.

FABRICADO POR: Covidien IIc, 15 Hampshire Street, Mansfield, MA 02048, Estados Unidos.

Sparton Medical Systems Colorado LLC. 4300 Godding Hollow Parkway, Frederick, CO 80504-9486, Estados Unidos.

Plexus Corp., 2400 Millbrook Dr. Buffalo Grove, IL 60089, Estados Unidos.

Directora Técnica: Farm. Roxana Albrecht Autorizado por la AN.MAT. PM 2142-171 Venta exclusiva a Profesionales e Instituciones Sanitarias

Farm. ROXANA ANDREA ALBRECHT Directory<br>M.N. 13805 - M.P. 18903 Apoderada Covidien Argebuna S.A.

9944

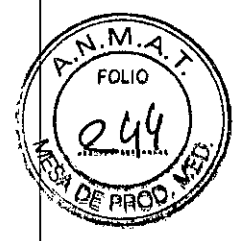

f

# **COVIDIEN™** *I* **ClosureFase<sup>M</sup>**

Sistema de radiofrecuencia endovenoso Catéter endovenoso de ablación por radiofrecuencia

Ref.: XXXXX Número de Lote Fecha de vencimiento Estéril Esterilizado por Óxido de Etileno DE UN SOLO USO No contiene LATEX No contiene DEHP No utilizar si el *envase* se encuentra abierto o dañado Conservar a temperatura entre -29 y 60  $^{\circ}$ C Conservar a humedad relativa entre 15 y 90 % Ver instrucciones de uso *Para su uso con el generador ClosureRFG™*

., ..... IMPORTADO POR: COVIDIEN ARGENTINA S.A., Vedia 3616 - 2do piso, Ciudad Autónoma de Buenos Aires, C1430DAH, Argentina. Tel.: 5297-7200 Fax: 5297-7219

FABRICADO POR: Covidien IIc, 15 Hampshire Street, Mansfield, MA 02048, Estados Unidos.

Vention Medical Costa Rica S.A., Zona Franca, Edificio 2c, Barreal de Heredia, Costa Rica.

Covidien, anteriormente Nellcor Puritan Bennett México, Boulevard Insurgentes 19030, Libramiento, Tijuana B.C., 22225, México. (SÓlo para catéteres ClosureFast™ CF7-7-60 y CF7-7-100)

Directora Técnica: Farm. Roxana Albrecht Autorizado por la A.N.MAT. PM 2142-171 Venta exclusiva a Profesionales e Instituciones Sanitarias

ROXANA ANGELEA ALBRECHT<br>Directors regnica<br>M.N. 13805 - A.P. 18903 Farm, ROXANA A) Apoderada Covidien Argentina S.A.

9944

a sing

# **COVIDIEN™** *I* **ClosureRFS™**

Sistema de radiofrecuencia endovenoso Estilete endovenoso por radiofrecuencia

Ref.: XXXXX Número de Lote Fecha de vencimiento Estéril Esterilizado por Radiación Gamma DE UN SOLO USO No contiene LATEX No contiene DEHP No utilizar si el envase se encuentra abierto o dañado Conservara a temperatura entre -29 y 60 °C Conservar a humedad relativa entre 10 y 90 % Ver instrucciones de uso *Para su uso con el generador ClosureRFG™*

.<br>.. IMPORTADO POR: COVIDIEN ARGENTINA S.A.

> Vedia 3616 - 2do piso, Ciudad Autónoma de Buenos Aires, C1430 DAH, Argentina. Tel.: 5297-7200 Fax: 5297-7219.

FABRICADO POR: Covidien Ilc, 15 Hampshire Street, Mansfield, MA 02048, Estados Unidos.

Precision Concepts Costa Rica SA., Saret Industrial Park, Bldg. D-3, Alajuela, 4002, Costa Rica.

Directora Técnica: Farm. Roxana Albrecht Autorizado por la A.N.MAT. PM 2142-171 Venta exclusiva a Profesionales e Instituciones Sanitarias

¡-

Farm, ROXANA AND REA ALBRECHT Directora Afghica<br>M.N. 13805 ~ 18903 Apoderada Covidien Argentina S.A.

... <sup>~</sup>

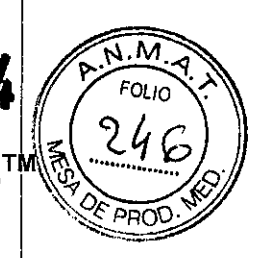

**COVIDIEN™** *I* **ClosureRFG ™** *I* **ClosureFast™** *I* **ClosureRFS<sup>T</sup>**

Sistema de radiofrecuencia endovenoso

IMPORTADO POR: COVIDIEN ARGENTINA S.A., Vedia 3616 - 2do piso, Ciudad Autónoma de Buenos Aires, C1430DAH, Argentina. Tel.: 5297-7200 Fax: 5297-7219.

FABRICADO POR: Covidien IIc, 15 Hampshire Street, Mansfield, MA 02048, Estados Unidos.

Sparton Medical Systems Colorado LLC. 4300 Godding Hollow Parkway, Frederick, CO 80504-9486, Estados Unidos.

Plexus Corp., 2400 Millbrook Dr. Buffalo Grove, **IL** 60089, Estados Unidos.

Vention Medical Costa Rica S.A., Zona Franca, Edificio 2c, Barreal de Heredia<br>Costa Rica.

Covidien, anteriormente Nellcor Puritan Bennett México, Boulevard Insurgentes 19030, Libramiento, Tijuana B.C., 22225, México. I

Precision Concepts Costa Rica SA., Saret Industrial Park, Bldg. D-3, Alajuela, 4002, Costa Rica.

Directora Técnica: Farm. Roxana Albrecht

Autorizado por la A.N.M.A.T. PM 2142-171

Venta exclusiva a Profesionales e Instituciones Sanitarias

# **DESCRIPCION DEL PRODUCTO MEDICO**

El sistema ClosureFast<sup>™</sup> está formado por tres componentes principales: el catéter ClosureFast, el generador de RF ClosureRFG y el estilete ClosureRFS. El catéter ClosureFast y el <sup>I</sup>estilete ClosureRFS se suministran estériles y son dispositivos desechables de un solo uso. La función del catéter es suministrar energía térmica al lugar de tratamiento deseado mediante el calentamiento por RF del elemento de calor del catéter y enviar de vuelta al generador de RF información sobre la temperatura. Mientras que la función del estilete consiste en administrar energía de RF bipolar al lugar de tratamiento deseado y enviar al generador de RF información relacionada con factores de temperatura.

El generador de RF se mantiene fuera del campo estéril durante su empleo y se suministra sin esterilizar. El catéter se conecta al generador de RF mediante el conector del cable. El donector *del* cable está conectado a y embalado con el catéter y por tanto se sumínistra estéril.

# **INDICACIONES**

El sistema de radiofrecuencia endovenosa Covidien está indicado para la coagulación vascular en los pacientes que padecen reflujo venoso.

Los catéteres y estilete están indicados para utilizarse con el generador de RF para la coagulación vascular en los pacientes que padecen reflujo venoso, el estilete también permite el tratamiento de venas incompetentes (con reflujo) tanto perforantes como tributarias.

I\LBRECHT **nica 18903** Apoderater<br>Covidien Argentina S.A.

#### **CONTRAINDICACIONES**

Pacientes con trombo en el segmento vascular que se quiera tratar.

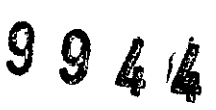

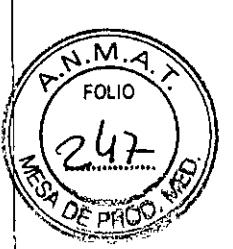

Precaución: En los casos de pacientes que tengan un marcapasos, un desfibrilador interno u otro dispositivo activo implantado, consulte con el cardiólogo y con el fabricante del dispositivd activo implantado. Se recomienda la monitorización continua del paciente durante el procedimietb. Tras realizar el procedimiento, evalúe al paciente y el dispositivo activo implantado. Mantenga todos los cables eléctricos y el cable para instrumental alejados del marcapasos y sus derivaciones, del desfibrilador y del dispositivo activo implantado.

Precaución: En un segmento aneurismático, la pared venosa puede ser más delgada. Para ocluir de forma efectiva una vena con un segmento aneurismático, podría necesitarse una infiltración tumescente adicional sobre el segmento; además, el tratamiento de la vena debe incluir los segmentos proximal y distal al segmento aneurismático.

Precaución: No existen datos relacionados con el uso de este catéter en pacientes con enfermedad arterial periférica confirmada. El tratamiento de pacientes con un grado de enfermedad arterial periférica significativo requiere el mismo cuidado que un procedimiento tradicional de flebectomía y ligadura venosa. '

#### **INSTALACiÓN Y USO DEL GENERADOR**

1. Enchufe el generador de RF.

2. Enciéndalo mediante el interruptor situado en el panel posterior.

#### **INSPECCiÓN Y PREPARACiÓN DEL DISPOSITIVO**

1. Inspeccione la caja exterior para detectar cualquier signo visible de daños.

2. Extraiga la bolsa estéril de la caja e inspecciónela para comprobar si presenta daños (p. ej., rotura, perforación, etc.).

SI LA BOLSA ESTÁ DAÑADA O ABIERTA, NO USE EL DISPOSITIVO.

3. Abra la bolsa por la parte más cercana al mango (forma de V).

4. Utilizando una técnica estéril, extraiga el dispositivo de la bolsa y de la bandeja de aglomerado.

5. Inspeccione el dispositivo para comprobar si presenta daños.

NO UTILICE EL DISPOSITIVO SI ESTA DANADO.

6. Pase el extremo del cable acoplado al exterior del campo estéril para conectarlo al generado<br>de RF.<br>Preseusión: Evita tado contecto del conector del cable con líquido.

Precaución: Evite todo contacto del conector del cable con líquido.

7. Purgue la luz del dispositivo y sus accesorios desechables con una solución salina fisiológica estéril (cloruro de sodio al 0,9%). Limpie la superficie exterior del dispositivo con solución salina o<br>solución salina heparinizada.

Precaución: La purga del catéter mientras el elemento térmico está activado calentará el liquido que sale por el extremo del catéter. Evite administrar líquido a través del catéter cuando la ¡punta de éste esté cerca de una zona que no deba coagularse térmicamente.

8. Conecte el cable del dispositivo al generador de RF. Una vez que el dispositivo esté conectado al generador de RF, las configuraciones por defecto no se mostrarán.

9. Las configuraciones por defecto del generador de RF son: 6 W y 85 °C. Las configuraciones por defecto pueden ajustarse según la preferencia del médico. La temperatura fijada en el dispositivo puede ajustarse de 45 a 95 °C. Consulte el manual del operador del generador de RF para obtener instrucciones sobre cómo cambiar las configuraciones.

# **PREPARACiÓN DEL PACIENTE**

1. Coloque al paciente de manera que se pueda tener acceso al vaso.

2. Es necesario mantener el vaso que se quiera tratar y el dispositivo visualizados ecografía u otra técnica de obtención de imágenes durante todo el procedimiento.

3. Administre la anestesia utilizando la técnica que se emplee habitualmente.

Eam ROXANA ANDREA ALBRECHT ESHA, NOX III. Directora Tecrica<br>M.N. 13608 - M.P. 09903 Apode eovld!.n A'll .A. **Página <sup>2</sup> de <sup>15</sup>**

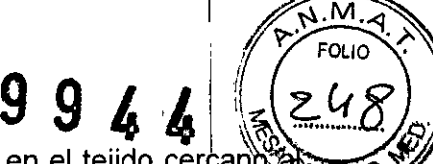

4. Si es necesario, puede administrarse anestesia local subcutáneamente en el tejido cercand vaso que se quiera tratar utilizando quía ecográfica u otra técnica de visualización (Ver Infiltración tumescente)

Nota: Los espasmos venosos pueden obstaculizar el acceso al vaso que se quiera tratar y la ejecución del procedimiento. Por lo tanto, se deberá evitar todo factor que pueda provocar espasmos vasculares, como ciertos medicamentos, ambiente frío o ansiedad en el paciente,

Nota: El exceso de infusión de líquidos en la región del tratamiento puede oscurécer la visualización ecográfica.

5. Acceda al vaso que se quiera tratar utilizando una técnica apropiada para la región anatómica particular, Los métodos recomendados incluyen:

Para estilete ClosureRFS:

a, Punción percutánea directa del vaso con el estilete (con la aguja instalada), o

b, Acceda al vaso con un catéter intravenoso de calibre 12, extraiga la aguja del catéter y haga avanzar el estilete ClosureRFS (con la aguja retirada) a través de la vaina del catéter, o '

c, Acceda al vaso con una aguja de pared delgada de calibre 18 o de pared ultradelgada, de calibre 19, cambie la aguja por un alambre guía de 0,89 mm y haga avanzar el estilete (con la aguja retirada) sobre el alambre guia,

#### Para catéter ClosureFast

a, Introduzca el catéter ClosureFast en la vaina introductora y haga avanzar la punta del catéter hasta el punto de tratamiento más proximal. La navegación del catéter hasta alcanzar la zona a tratar puede realizarse mediante visualización ecográfica, palpación o utilización de una guié, b. Si se utiliza una guía con luz en el centro para ayudar a hacer avanzar el catéter, consulte las

instrucciones de uso del fabricante, Tras extraer la guía, purgue de nuevo la luz del catéter con solución salina normal estéril y tape la luz del extremo del catéter.

Precaución: No fuerce el avance del catéter ni de la guía si encuentra resistencia, ya que podria perforar la vena,

AVISO: SI SE EMPLEA UN TRATAMIENTO ENDOVASCULAR, NO AVANCE EL ESTILETE NI EL ALAMBRE GUíA SI ENCUENTRA RESISTENCIA. <sup>1</sup>

AVISO: SI SE EMPLEA UN TRATAMIENTO ENDOVASCULAR, NO AVANCE EL ESTILETE NI EL ALAMBRE GUÍA SIN VISUALIZACIÓN ECOGRÁFICA O DE OTRO TIPO.

AVISO: NO APLIQUE ENERGíA DE RF SI LA PUNTA DEL ESTILETE ESTÁ EN EL SISTEMA VENOSO PROFUNDO, COMO EN LAS VENAS POPLíTEA, FEMORAL, TlglALES ANTERIORES, TIBIALES POSTERIORES, PERONEAS O ILíACA.

# INFilTRACiÓN TUMESCENTE y POSICiÓN DE lA PUNTA DEL CATÉTER ClOSUREFAST

1. Utilice la infiltración tumescente de un anestésico local diluido o de una solución salina en el espacio perivascular para crear una capa perimétrica de líquido alrededor del vaso a tratar. Para lograr el contacto entre el elemento térmico del catéter y la pared de la vena, se recomienda un volumen aproximado de 10 mi por cm de vena a tratar. Infiltre hasta aproximadamente 5 cm en posición distal a la unión safenofemoral o la unión safenopoplítea; la infiltración sobre y más allá de la unión se llevará a cabo después de confirmar la posición final de la punta.

Nota: Cuando la vena está situada cerca de la superficie cutánea, debe crearse una distancia subcutánea > 1 cm entre la pared anterior de la vena y la piel mediante una infiltración tumescente de solución salina o solución diluida de anestésico local.

2, Verifique la posición de la punta del catéter utilizando los calibradores de medición del equipo de ultrasonidos. Cuando trate la vena safena mayor o la vena safena menor, la punta debe colocarse 2,0 cm por debajo de la unión.

3. Infiltre el líquido tumescente sobre y más allá de la unión mediante visualización ecográfica.

TRATAMIENTO

Farm. ROXANA ANDREA ALBRECHT ROXANA ANDREA ALCORATION Directors Therman Apodesia<br>
M.N. 13805 - MD 18903<br>
Apodesia<br>
Covidien Appenins S.A.

 $M.A$ FOLIO

(Antes del tratamiento, cree un campo casi exangüe para los electrodos del estilete Closulte ocluyendo el flujo del interior del vaso que se quiera tratar. Esto puede lograrse mediante und de pa los siguientes pasos o mediante ambos: Coloque las piernas del paciente por encima del corazon, y aplique compresión externa sobre toda la superficie del tratamiento.) <sup>I</sup>

1. Coloque las piernas del paciente por encima del nivel del corazón para facilitar el dolapso venoso, la aposición y la exsanguinación (posición de Trendelenburg).

2. Mientras mantiene la posición de la punta del catéter, retraiga parcialmente la vaina introductora hasta que el cono de la vaina quede alineado con el primer marcador visible del cuerpo del catéter o trace una marca en la piel al nivel del primer marcador visible del cuerpo del catéter. Fije la vaina a la piel (opcional).

Precaución: No trate con el elemento térmico en el sistema venoso profundo.

3. Cree un campo prácticamente libre de sangre. Para ello, con el transductor de ultrasonidos alineado con el elemento térmico, aplique compresión externa a la vena, y con dos dedos comprima la vena en el lado distal del transductor.

Precaución: Si no se comprime la vena sobre la totalidad del elemento térmico, la eficacia puede ser desigual y se puede dañar el catéter

4. Active el suministro de energía por RF pulsando el botón «RF Power» («Encendido RF») del generador de RF, lo que hará que el botón «RF Power» empiece a parpadear. Si el botón «RF Power» no se enciende ni parpadea, observe si se muestra algún mensaje de error y responda al mismo. Consulte el manual de operación del generador de RF para obtener más información.

5. Inicie el suministro de energía por RF pulsando el botón del mango del catéter o ell botón «START RF» (<<INICIO RF») situado debajo de la pantalla del generador de RF. Duránte el tratamiento, se puede interrumpir el suministro de energia por RF pulsando de nuevo el botón del mango del catéter, el botón «STOP RF» («PARADA RF») del generador de RF o el botón «RF Power» del generador de RF.

Nota: Para el catéter ClosureFAST con elemento térmico de 7 cm, la energia empieza a suministrarse por lo general a 40 vatios y, si la compresión se aplica en el lugar correcto y el segmento venoso tratado se exsanguina correctamente, disminuirá a menos de 20 vatios en un intervalo de 10 segundos. Para el catéter ClosureFAST 3 cm con elemento térmico de 3 cm, la energía empieza a suministrarse por lo general a 18 vatios y, si la compresión se aplica en el lugar correcto y el segmento venoso tratado se exsanguina correctamente, disminuirá a menos de 10 vatios en un intervalo de 10 segundos.

Nota: Si la temperatura programada no se alcanza en un plazo de 5 segundos a partir del inicio del suministro de energía por RF o si el nivel de energia se mantiene alto, es posible que haya flujo en la vena que esté enfriando el segmento tratado. Interrumpa el suministro de energía por RF, compruebe la eficacia de los métodos de exsanguinación y la posición correcta de la punta del catéter, realice los ajustes necesarios y vuelva a iniciar el tratamiento del segmento. <sup>1</sup>

Nota: Una temperatura permanentemente inferior a la programada puede hacer que el tratamiento sea incompleto. Si sucede así, interrumpa el tratamiento y vuelva a comprobar la aposición de la vena al elemento térmico del catéter, así como la ausencia de flujo sanguíneo en el segmento vascular a tratar. Si fuese necesario ejerza más presión externa y vuelva a tratar el segmentb.

Precaución: Si el tratamiento se detiene debido a una temperatura no uniforme, extraiga el catéter e inspeccione el elemento térmico para ver si está dañado. Si se observa daño, cambie el catéter. Precaución: El catéter puede sufrir daños importantes si se ignoran las alertas.

6. Una vez finalizado el periodo de tratamiento establecido, el suministro de energía por RF se interrumpirá de forma automática. Cuando use un catéter ClosureFAST con elemento térmico de 7 cm, suministre un segundo ciclo de energía al segmento más cercano a la unión safenofemoral. Cuando se utilice un catéter ClosureFAST 3 cm con elemento térmico de 3 cm, a discreción del médico puede administrarse un segundo ciclo de energia si está disponible tratamiento suficiente.

7. Es posible repetir el suministro de energía por RF en el mismo segmento venoso a juicio del médico. Il a constituente de la constitución de la constitución de la constitución de la constitución de la co

Precaución: No administre más de tres ciclos de energía en un segmento venoso dado, dado que la profundidad de la ablación térmica no aumentará significativamente.

Precaución: No haga avanzar de nuevo el catéter a través de un segmento venoso sometido a un tratamiento agudo.

Farm, ROXANA ANDREA ALBRECHT ROXANA ANUNCE<br>Directors Técripe<br>M.N. 13805 - M.P. 18903<br>Apodersday S.A.

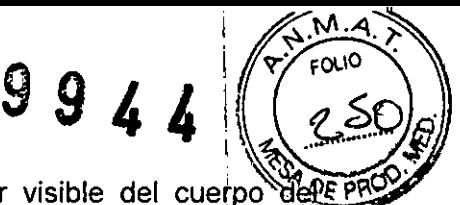

8. Retraiga rápidamente el catéter hasta alinear el siguiente marcador visible del cuerpo del P catéter con el cono de la vaina.

Nota: Es normal que al retraer el catéter tras un ciclo térmico se detecte cierta fricción entre la pared venosa y el catéter. <sup>1</sup>

9. Trate el siguiente segmento venoso siguiendo los pasos del 3 al 8 descritos, y repita la secuencia de compresión, tratamiento y alineación del marcador hasta tratar todos los segmentos. Cuando están totalmente visibles, las líneas diagonales y los números impresos que se correlacionan con la longitud de la vaina introductora en el exterior del cuerpo del catéter indican el último segmento de tratamiento completo.

Nota: La presencia de una triple marca en el cuerpo del catéter ubicada a 3 cm del elemento térmico puede utilizarse para determinar la distancia mínima entre el elemento térmico y el lugar de la punción.

Precaución: El tratamiento con el elemento térmico situado en el interior de la vaina o fuera del cuerpo del paciente puede ocasionar quemaduras en la piel o daños al catéter. I

10. Retire el catéter y la vaina introductora de la vena y apague el generador de RF. Evalúe los segmentos venosos tratados con ultrasonidos para determinar el resultado del tratamiento.

Precaución: El catéter ClosureFAST no incluye un algoritmo de repetición del tratamiento; no vuelva a avanzar el catéter a través de un segmento venoso sometido a un tratamiento agudb.

11. Obtenga la hemostasia en el lugar de acceso.

12. Aplique un vendaje compresivo de varias capas desde el pie hasta la ingle. I

AVISO: CON EL ESTILETE NO ADMINISTRE MÁS DE DOS TRATAMIENTOS DE 4 MINUTOS EN NINGÚN PUNTO FOCAL ESPECiFICO

### CUIDADO DESPUÉS DEL TRATAMIENTO

1. Hay que informar al paciente de que deberá caminar frecuentemente después del procedimiento, no permanecer sentado o parado de pie durante mucho tiempo, y levitar actividades físicas intensas y el levantamiento de objetos pesados durante un período de hasta 5 días. Internacional de la contrada de la contrada de la contrada de la contrada de la contrada de la contrada<br>Internacional de la contrada de la contrada de la contrada de la contrada de la contrada de la contrada de la

2. La revisíón del paciente en el plazo de 72 horas debería incluir una evaluación para asegurar que el trombo no se haya extendido al interior de otros vasos aparte del que se queria tratar, incluidos los del sistema venoso profundo.

3. Se recomienda la compresión posoperatoria.

#### COMPLICACIONES POSIBLES I

Las posibles complicaciones incluyen, entre otras, las síguientes: fístula arteriovenosa, hematoma, , perforación de vasos sanguíneos, trombosis, embolia pulmonar, flebitis, infección, lesión de un nervio adyacente, quemaduras cutáneas <sup>y</sup> cambios de coloración en la piel. I

#### CÓDIGOS DE ERROR ,

Si se produce un error, el generador de RF muestra un código de error. Consulte la lista de errores que aparece en la Tabla 1. Hay dos tipos de errores: recuperables y no recuperables: i

Los errores no recuperables detienen el generador de RF y obligan al operador a reiniciar la corriente CA del generador de RF para continuar. Si se produce un error no recuperable, apaque la unidad, espere unos segundos y vuelva a encenderla. Si el problema persiste, póngase en contacto con el Departamento de asistencia técnica o con un distribuidor local.

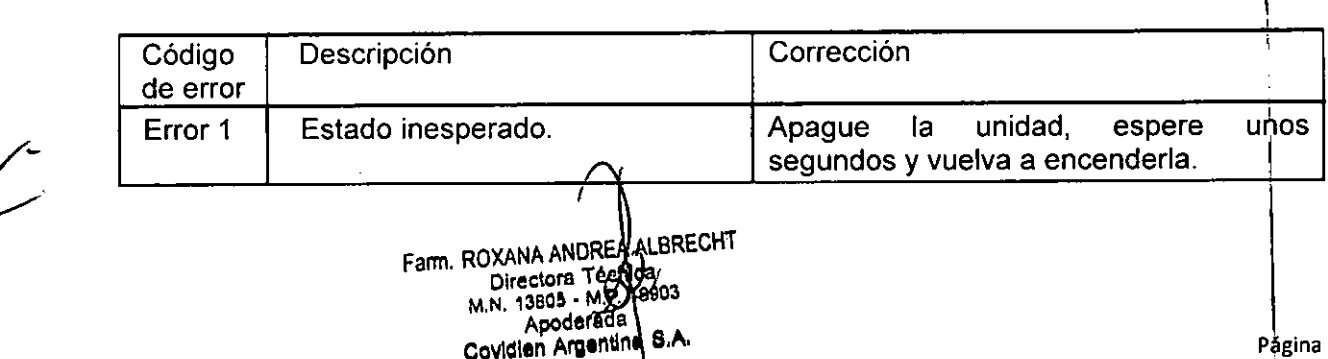

#### Tabla 1: Errores

I

I

 $\overline{\mathcal{L}}$ 

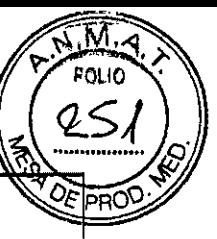

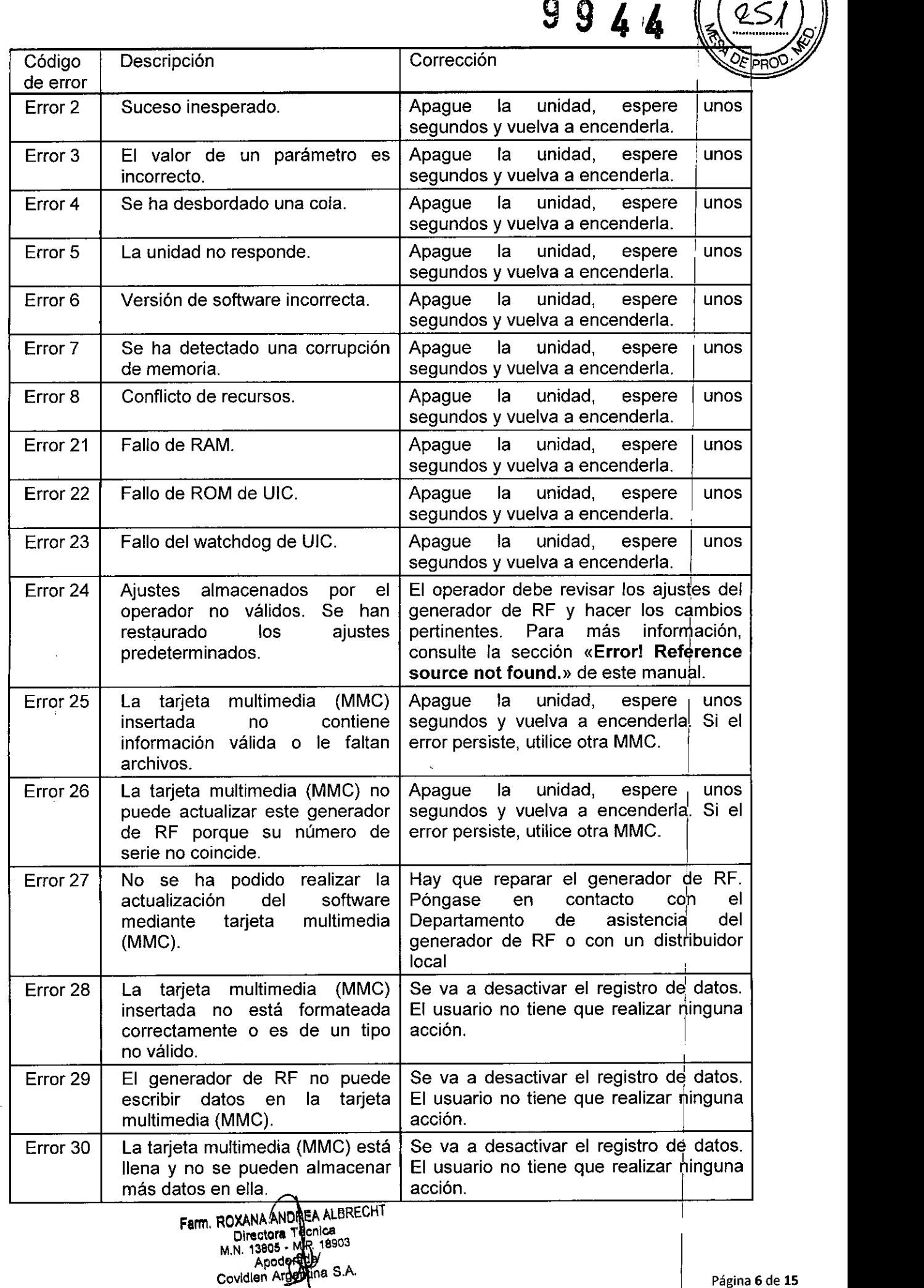

 $\overline{\mathscr{L}}$ 

![](_page_15_Picture_971.jpeg)

Farm. ROXANA ANDREA ALBRECH<sup>s.</sup><br>Directors Técnica M.N. 13805 MM.P. 18903 Apoddrada<br>Covidien Antwithe B.A.

 $\approx$   $\frac{1}{\sqrt{N}}$ 

 $\overbrace{r}$  is  $\overbrace{r}$  in  $\overbrace{r}$  in  $\overbrace{r}$ 

I

 $\sqrt{2\pi}$ 

 $\sim$   $\sim$ 

 $\mathcal{A}^{\mathcal{A}}$ 

 $\overline{\mathcal{L}}^2$ 

![](_page_16_Picture_778.jpeg)

Directora Técnica<br>M.N. 13605**4 M.P. 18903**<br>Apoggrada Covidien Antentina S.A. **FAMA** 

ł.

 $\frac{1}{1}$ 

 $\ddot{\phantom{a}}$ 

¿.

![](_page_17_Picture_876.jpeg)

I

I

~.

 $\sqrt{M}$ 

**FOLIO** 

**y**  $9 4 4 255$ **Código** Descripción | Corrección | **international de la corrección** | Corrección **| international de la corrección**  $\alpha$  de error  $\sqrt{Q}$   $\overline{\theta}$  and  $\alpha$ Error El dispositivo se desconectó Apague la unidad, espere lunos<br>358 mientras se encontraba en modo segundos y vuelva a encenderla. 358 l mientras se encontraba en modo de medición o de tratamiento. Error | Se ha superado el límite de Apague la unidad, espere iunos<br>360 | potencia del hardware. 360 | potencia del hardware. | segundos y vuelva a encenderla. Error | El relé de salida estaba abierto | Apague Ia unidad, espere lunos |<br>363 | cuando debería haber estado | segundos y vuelva a encenderla. 363 <sup>cuando</sup> debería haber estado cerrado. I Error | Se ha detectado un termopar Apague la unidad, espere i unos in aparte de la unidad, espere i unos in a<br>364 | coto mientras se encontraba en segundos y vuelva a encenderla. 364 | roto mientras se encontraba en el modo de medición o de tratamiento. Error | Fallo de ROM | Apague la unidad, espere i unos 450 segundos y vuelva a encenderla. Error Fallo de RAM Apague la unidad, espere unos 451 segundos <sup>y</sup> vuelva a encenderla. I Error | Fallo del watchdog | Apague la unidad, espere , unos 452 segundos <sup>y</sup> vuelva a encenderla. I Error | La temperatura de la fuente de | Apague i la unidad, espere | unos |<br>455 | alimentación del generador | segundos y vuelva a encenderla. | 455 alimentación del generador segundos y vuelva a encenderla.<br>ClosureRFG supera la ClosureRFG supera la especificación. Error | El sistema de circuitos del ID del | Apague la unidad, espere unos 457 dispositivo no ha leído segundos y vuelva a encenderla. correctamente el ID de carga de calibración. Error | Los coeficientes de calibración Apague la unidad, espere unos 459 | Los corruptos o el generador segundos y vuelva a encenderla. 459 están corruptos o el generador ClosureRFG no se ha calibrado. Error | El generador no ha pasado la Apague la unidad,<br>460 – comprobación de calibración. | segundos y vuelva a en , espere' unos 460 comprobación de calibración. | segundos y vuelva a encenderla. | Error  $\vert$  La diferencia entre la medición  $\vert$  Apague la unidad, espere  $\vert$  unos 461 de potencia del lado principal y la segundos y vuelva a encenderla. medición de potencia del lado del dispositivo supera el valor permitido. Error | La diferencia entre la referencia | Apague i la unidad, espere | unos |<br>462 | isotérmica | principal | y | la | segundos y vuelva a encenderla. | 462 | isotérmica principal y la segundos y vuelva a encenderla. referencia isotérmica secundaria supera el valor permitido. Error [ El RFC se ha reiniciado|Apague la unidad, espere! unos 468 demasiadas veces. segundos y vuelva a encenderla. Error  $\begin{bmatrix}$  El software de RFC instalado no  $\begin{bmatrix} \text{A} \text{p} \text{a} & \text{q} \end{bmatrix}$  a unidad, espere $\begin{bmatrix} \text{B} \text{c} & \text{p} \end{bmatrix}$  es compatible con la revisión de segundos y vuelva a encenderla. 469 es compatible con la revisión de hardware. Error  $\parallel$  El relé de salida del RFC se ha  $\parallel$  Apague la unidad, espere unos 470 | quedado cerrado. Segundos y vuelva a encenderla.<sup>1</sup>

Farm. ROXANA ANDREA ALBRECHT Directora Técrica<br>M.N. 13805 - M.P. 18903 Apoderada)<br>Cavidien Argenum C.A. (2008).

\

; I  $\overbrace{P}_{\text{max}}^{M}$ 

![](_page_19_Picture_982.jpeg)

INTERFERENCIAS ELECTROMAGNÉTICAS **(EMI)**

l <sup>c</sup>

Farm, ROXANA AND REA ALBRECHT **Directora . cnlea** M.N. 13805 . 18903<br>Apodesida **Covidien'**

I

I I I I

I

*'~ FO¡/~-!,*

![](_page_20_Picture_2.jpeg)

El generador de RF puede producir interferencias que afecten a otros equipos. interferencias se pueden dar durante el modo de tratamiento de RF o cualquier otro modo que pre realice mediciones de baja potencia, como los modos de medición, test cuerpo o test salino.¡

Si la interferencia afecta a otros equipos de la zona de tratamiento, cambie de sitio el generador de RF y separe el cable del generador y el dispositivo de los equipos afectados y sus cables.

El generador de RF puede sufrir interferencias producidas por EMI de otros equipos. Esto! puede producir un suministro de potencia de RF inexacto y, posiblemente, herir al paciente. Además, se puede detener el tratamiento de RF o la unidad se puede reiniciar debido a un evento no repetitivo, como la corrupción de la memoria por causas eléctricas o de radiación, sobretensiones o picos de tensión.

Algunas fuentes de EMI pueden ser, pero no exclusivamente, teléfonos móviles, aparatos de radio, motores, teléfonos, lámparas y otros equipos médicos como productos de electrocirugía y desfibriladores. Restrinja el uso de este tipo de equipos en el entorno del generador de RF.<sup>1</sup>

# LIMPIEZA Y DESINFECCiÓN DEL GENERADOR DE RF !

El generador de RF no necesita más mantenimiento regular que la limpieza de las superficies externas. Se recomienda limpiar la unidad antes de cada uso o siempre que sea necesario!

Para que no se degraden ni decoloren las superficies del generador de RF, recomendamos que se limpien (salvo la pantalla LCD) con alguno de los siguientes productos:

Solución al cinco por ciento de lejía para usos doméstico (hipoclorito sódico a aproximadamente 2.500 ppm)

Sporicidin@

IPA *70/30* I El producto recomendado para limpiar la cubierta transparente de protección de la pantalla LCO es IPA *70/30.* I

El generador de RF no se puede esterilizar y no se debe introducir en un campo quirúrgico estéril.

# **TIPO DE EQUIPO**

<sub>i</sub>les. El generador de RF cumple las especificaciones para piezas aplicadas de Clase 1, Tipo CF, a prueba de desfibriladores. I

# CONDICIONES DEL ENTORNO

Transporte y almacenamiento

Siga estas indicaciones generales durante el transporte y almacenamiento del equipo:

Almacene el generador de RF a temperaturas entre  $-20$  °C y 60 °

No apile objetos encima del generador de RF.

Cuando no se use el generador de RF, desenchufe la unidad de la toma de corriente CA y enrolle el cable en el sujetacable.

No arrastre ni levante el generador de RF por el cable de corriente CA. I

Los productos químicos que se derraman al romperse la pantalla LCO son tóxicos por ingestión. Manipule la pantalla con cuidado, sobre todo si está rota. Si, por accidente se llegaran a ihgerir los productos derramados, acuda a un médico inmediatamente. ;

Oespués de sacar el generador de RF de su lugar de almacenaje, espere al menos 15 minutos antes de encenderlo para que se aclimate totalmente al nuevo entorno.

#### Funcionamiento

Las condiciones de funcionamiento del generador de RF son:

Temperatura entre 10 °C y 40 °C

Humedad relativa (sin condensación) entre 0% y 90%

# RENDIMIENTO DEL SUMINISTRO DE ALIMENTACiÓN DE RF

La frecuencia fundamental de la señal de RF está establecida en 460 kHz. La frecwencia de salida no varía más de  $\pm 250$ Hz bajo todas las condiciones de funcionamiento y carga especificadas.

Farm, ROXANA ANDREA ALBRECHT<br>Directora Menica<br>M.N. 13805 - M.P. 18903<br>Apode National Andreas S.A.<br>Covidien Agepuna S.A.

I

I

**99414** I *z:jg*

м

El modo de control de potencia está diseñado para tener un error de régimen permanente menos de  $\pm$  2% o  $\pm$ 0,05W, el que sea mayor, del punto de referencia de potencia sobre un rando de impedancia de entre 20 $\Omega$  y 500 $\Omega$ .

El modo de control de temperatura tiene un error de régimen permanente de menos de  $\pm 2$ <sup>o</sup>C del punto de referencia de temperatura, a menos que se superen los límites de impedancia o suministro de RF. El punto de referencia de temperatura se puede ajustar entre los 50 °C y los 120 <sup>o</sup>C con una resolución de 1,0 °C. Los límites específicos de parámetros de tratamiento de RF pueden reducir este rango. '

# **PRECISiÓN**

Las mediciones de precisión del generador de RF incluyen:

Medición de temperatura: el termopar del dispositivo se mide con una exactitud de  $\pm 2$  °C sobre el rango de temperatura de entre 20 °C y 125 °C.

Medición de impedancia: la impedancia se mide con una precisión de  $\pm 5\%$  del valor medido, o  $\pm 5\Omega$ , el que sea mayor.

Medición de potencia de RF: La potencia de RF se mide en el circuito de paciente aislado y es la potencia real media, con una exactitud de ±5% del valor medido, o ±0,05W, el que sea mayor.

#### **IMPEDANCIA Y POTENCIA**

!

El generador tiene la capacidad de potencia de RF para suministrar potencia de RF en cargas de diferentes impedancias, tal y como se muestra en la Figura 16 donde:

Capacidad de potencia de región A  $\geq$  (1,25<sup>\*</sup> de impedancia real)W cuando 5,0 $\Omega \leq$  impedancia real  $<$  20,0 $\Omega$ 

Capacidad de potencia de región B  $\geq$  25,0W cuando 20,0 $\Omega \leq$  impedancia real  $\leq$  500 $\Omega$ 

Capacidad de potencia de región C  $\geq$  (12500/impedancia real)W cuando 500 $\Omega$  < impedancia real  $\leq$  $1999\Omega$ 

Capacidad de potencia de región CLF  $\geq$  40,0W cuando 100  $\Omega \leq$  impedancia real  $\leq$  250 $\Omega$ 

La capacidad de potencia de RF también está limitada por el parámetro de potencia máxima (W) del dispositivo conectado. Para más información, lea las Instrucciones de uso del dispositivb.

# **CARACTERíSTICAS MECÁNICAS**

![](_page_21_Picture_1197.jpeg)

#### **CON FORMIDAD**

El generador de RF cumple los requisitos de conformidad de los siguientes estándares

![](_page_21_Picture_1198.jpeg)

# **MEDIDAS DE SEGURIDAD, ADVERTENCIAS DE USO Y PRECAUCIONES**

- No use adaptadores de 3 a 2 patillas .
- En los Estados Unidos, con sistemas de 240V, utilice siempre una configuración con tomá central de alimentacíón CA i
- No use el generador de RF en contacto con materiales inflamables, productos químicos u otras substancias.
- Cada cierto tiempo, inspeccione todos los cables para comprobar que no haya daños. No siga utilizando aquellos que estén dañados.
- Use el generador de RF únicamente a temperaturas entre los 10  $\degree$ C y los 40  $\degree$ C.

![](_page_21_Picture_27.jpeg)

I

#### PROYECTO DE INSTRUCCIONES DE USO

9944 **f**<sub>*r*</sub><sup>*s*</sup><sub>*rouo*</sub>

- No utilice el generador de RF en condiciones de humedad con condensación. ~ ~
- No exponga el generador de RF a condiciones de humedad extrema, como la lluvia.
- Compruebe que la ranura de ventilación del generador de RF, situada en la parte inferior de la unidad, no esté obstruida. Si se cubre el altavoz el operador puede no oir los tonos de avisol
- Coloque el generador de RF en una superficie estable que soporte al menos 11,5 kg.
- No retire la cubierta del generador de RF. Existe riesgo de descarga eléctrica.
- Consulte siempre con técnicos autorizados .
- Un fallo en el generador de RF puede producir un aumento indeseado de potencia de RF.
- El generador de RF produce altos voltajes en el dispositivo
- En concordancia con lEC 60601-2-2 [4], el generador de RF está diseñado para resistir la aplicación de un desfibrilador externo mientras el dispositivo externo esté en uso.. <sup>I</sup>
- EL TRATAMIENTO DE UNA VENA SITUADA CERCA DE LA SUPERFICIE CUTÁNEA PUEDE CAUSAR QUEMADURAS CUTÁNEAS SI LA PIEL NO SE HA PROTEGIDO CON UNA INFILTRACiÓN DE LíQUIDO. <sup>I</sup>
- LA LESIÓN TÉRMICA DE NERVIOS SENSITIVOS ADYACENTES PUEDE CAUSAR UNA LESIÓN NEURAL. EL RIESGO DE LESIONAR UN NERVIO PUEDE SER MAYOR CUANDO EL TRATAMIENTO SE REALIZA EN LA PANTORRILLA O POR DEBAJO DE ÉSTA, O SIN LA INFILTRACIÓN DE SOLUCIÓN PERIVENOSA.
- Para evitar dañar la guía al insertar el catéter en la vena, asegúrese de que la guía no sobresalga de la punta del catéter.
- No utilice el dispositivo si el paquete se ha abierto o dañado, ya que no se puede garantizar su esterilidad. In a set of the set of the set of the set of the set of the set of the set of the set of the set o
- Para evitar que se tuerza, no doble el cuerpo del dispositivo.
- No avance el catéter ni el alambre guía en caso de encontrar resistencia endovascular. '
- Utilice los catéteres y estilete solamente con el generador ClosureRFG. NO utilice catéteres de otro fabricante con el generador ClosureRFG ya que esto puede aumentar las emisiones, reducir la inmunidad a las interferencias o causar lesiones al paciente o usuario. '

# ADVERTENCIAS Y PRECAUCIONES SOBRE EL TRATAMIENTO DE RF

Antes de iniciar un tratamiento de RF, lea y siga estas indicaciones:

- PELIGRO, RIESGO DE EXPLOSiÓN: No utilice el equipo. en presencia de mezcla inflamable de anestésicos con aire o con oxígeno u óxido nitroso. I
- Utilice exclusivamente dispositivos de suministro y cables de instrumental de aprobados .
- Evite el contacto de los cables con el paciente, con materiales conductores o con otros equipos .
- Si utiliza un dispositivo de control de potencia, mantenga la potencia lo más baja posible para lograr el efecto deseado.
- No enrolle el cable del dispositivo alrededor de objetos metálicos: puede inducir corrientes peligrosas al paciente. ~
- Manténgase alerta para detectar posibles interferencias con marcapasos y otros implantes activos.
- Para evitar lesiones al paciente, compruebe siempre que las mediciones de temperatura, impedancia (no mostrado para ClosureFAST) y potencia de RF que se muestran en la zona de pantalla de datos estén dentro de los límites seguros.
- Durante el uso del generador de RF en un procedimiento, no permita que el paciente entre en contacto directo con objetos metálicos conectados a tierra.
- Cuando se activa el generador de RF, los campos eléctricos conducidos y radiados pueden interferir con otros equipos médicos eléctricos. Para más información, consulte la sección «
- INTERFERENCIAS ELECTROMAGNÉTICAS (EMI)»
- No active la potencia de RF hasta que el dispositivo esté correctamente colocado en el paciente.
- , Los tonos y luces de activación de potencia de RF son importantes dispositivos de seguridad. No tape las luces ni desactive los tonos de aviso.
- Para evitar quemaduras accidentales, coloque el catéter alejado del paciente cuando esté conectado al generador ClosureRFG pero no se esté utilizando.
- El generador ClosureRFG se utiliza sin conexión de electrodo neutro.
- Evite cubrir las aberturas de los altavoces, para que el usuario pueda-percibir los tonos auditivos.

¿;

Farm. ROXANA ANDREA ALBRECHT Directora Técnica<br>M.N. 13805 - M.A. 8903<br>Apoderada Covidien Argentina S.A.

Asegúrese que el interruptor de alimentación de CA en la parte frontal sea fácilmente a $\delta$ para poder encender y apagar el generador ClosureRFG.

-

- El generador ClosureRFG debe estar conectado a una fuente de alimentación apropiada. *"ta"* calidad de la alimentación de red debe ser la de un entorno comercial u hospitalario típico. \
- Si se requiere un funcionamiento continuado durante los cortes de corriente, el generador ClosureRFG debe estar conectado a una fuente de alimentación ininterrumpida.
- El generador ClosureRFG requiere precauciones especiales con respecto a la conformidad electromagnética y se debe instalar y poner en servicio de acuerdo a Compatibilidad electromagnética (CEM) en la página 11-4 del Manual de Usuario.
- El uso de la electrocirugía podría dar lugar a la estimulación neuromuscular causante de lesiones al paciente.
- Los electrodos y las sondas de control, estimulación y visualización pueden proporcionar vías para la corriente de alta frecuencia si se utilizan pilas, aislantes o se aíslan en frecuencia de Iíhea. Aunque no se puede eliminar el riesgo de quemaduras, si se puede reducir colocando ebtos electrodos o sondas lo más lejos posible del lugar de ablación. La impedancia de protección $(\Omega)$ incorporada en los cables de control puede reducir aún más el riesgo de quemaduras y permitir un control continuo durante la administración de energía de RF. No utilice agujas como electrodos de control durante los procedimientos.. \
- El generador Closure RFG no debe utilizarse junto a otro equipo o apilado con él. Si fuera necesario su uso junto a o apilado con otros dispositivos, el generador ClosureRFG deberá permanecer en observación para comprobar que funciona normalmente en la configuración en que habrá de usarlo.
- No enchufe un conector de catéter húmedo en un receptáculo, ya que puede dañar el generador ClosureRFG. \
- El rendimiento del generador ClosureRFG puede verse afectado por el uso de equipos de comunicaciones portátiles y móviles que funcionen en las proximidades. \
- El generador ClosureRFG solo debe estar conectado a una red de alimentación con toma a tierra.
- No ponga instrumentos activos en contacto con material inflamable (como gasas o mantos quirúrgicos). Los instrumentos electroquirúrgicos que este activos o calientes por el uso pueden provocare incendios. Cuando no estén en uso, introduzca los instrumentos electroquirúrgicos en una funda de seguridad o alejados de forma segura de los pacientes, el equipo quirúrgicos y Ios materiales inflamables.
- Impida el depósito de fluidos inflamables y la acumulación de gases o vapores inflamables  $\mu$ oxidantes bajo los campos quirúrgicos o cerca de la zona quirúrgica. Estos líquidos debeh eliminarse antes del uso de electrocirugía.
- El uso de la electrocirugía puede crear un arco voltaico o fragmentos incandescentes que representan un peligro de incendio, especialmente en ambientes enriquecidos con oxígeno! Mantenga el dispositivo limpio y libre de residuos.

# **CATÉTERES ClosureFAST y ESTILETE ClosureRFS**

PARA USO EN UN SOLO PACIENTE. NO REUTILIZAR, REPROCESAR NI REESTERILlZAR. LA LIMPIEZA, EL REPROCESAMIENTO O LA REESTERILlZACIÓN PUEDEN AFECTAR A LA INTEGRIDAD ESTRUCTURAL DEL DISPOSITIVO O PROVOCAR UN FALLO DEL MISMO, LO QUE PUEDE OCASIONAR EFECTOS ADVERSOS GRAVES AL PACIENTE. LA LIMPIEZA, EL REPROCESAMIENTO O LA REESTERILlZACIÓN TAMBIÉN PUEDEN CREAR UN RIESGO DE CONTAMINACiÓN DEL DISPOSITIVO U OCASIONAR LA TRANSMISiÓN DE ENFERMEDADES INFECCIOSAS DE UN PACIENTE A OTRO. LA CONTAMINACiÓN DEL DISPOSITIVO PUEDE DAR LUGAR A LESIONES, ENFERMEDADES O INCLUSO A LA MUERTE DEL PACIENTE.

# **CONDICIONES DE ALMACENAMIENTO**

Almacene el generador ClosureRFG a temperaturas entre -20°C y 40°C (-4°F y 104°F) y una humedad relativa sin condensación de enter 10 % y 90% o temperaturas entre 40°C y 70°C (104°F Y 158°) Y una humedad relativa sin condensación de entre 10% y 60%.

Farm. ROXANA ANDREA ALBRECHT **Directora T6cn** MoN. l3S0! • M.P. Apoderada Covidien Argentina

j

r; ': ': 1 *FOLiO .~*